# Package 'fcuk'

July 8, 2017

<span id="page-0-0"></span>Type Package Title The Ultimate Helper for Clumsy Fingers Date 2017-07-05 Version 0.1.21 Author Vincent Guyader Maintainer Vincent Guyader <vincent@thinkr.fr> BugReports <https://github.com/ThinkRstat/fcuk/issues> URL <https://github.com/ThinkRstat/fcuk> Description Automatically suggests a correction when a typo occurs. License GPL-3 Encoding UTF-8 LazyData true RoxygenNote 6.0.1.9000 Imports stringdist, purrr, magrittr, tibble Suggests testthat, knitr, rmarkdown VignetteBuilder knitr ByteCompile true NeedsCompilation no Repository CRAN Date/Publication 2017-07-08 03:40:18 UTC

# R topics documented:

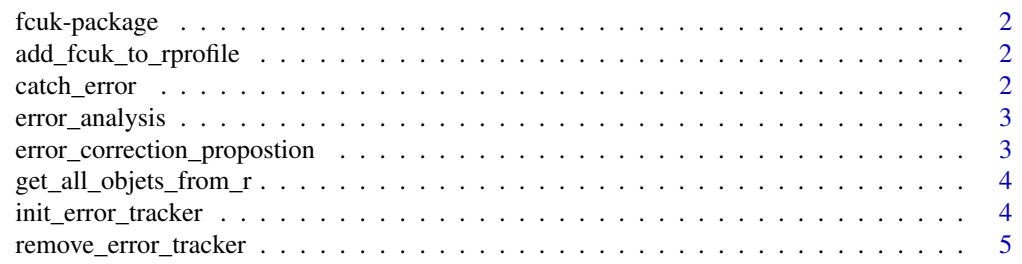

#### <span id="page-1-0"></span>**Index** [6](#page-5-0) **6**

fcuk-package *fcuk*

#### Description

Automatically suggests a correction when a typo occurs.

#### Author(s)

vincent <vincent@thinkr.fr>

add\_fcuk\_to\_rprofile *Add library(fcuk) to the .Rprofile file*

## Description

After calling this function, fcuk will be launched everytime you launch your current R project.

#### Usage

```
add_fcuk_to_rprofile()
```
#### Examples

fcuk::add\_fcuk\_to\_rprofile()

catch\_error *Capture and parse an error message.*

# Description

Capture and parse an error message.

#### Usage

```
catch_error(sentence = geterrmessage())
```
#### Arguments

sentence an error message to parse

#### <span id="page-2-0"></span>error\_analysis 3

#### Examples

```
catch_error()
catch_error("Error: object 'iri' not found\n")
catch_error("Error: object 'view' not found\n")
```
error\_analysis *Error Analysis*

#### Description

Error Analysis

#### Usage

```
error_analysis(asked_objet = catch_error(), n = 2)
```
#### Arguments

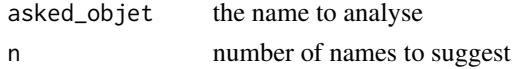

#### Examples

```
fcuk::error_analysis() #last error is analysed
fcuk::error_analysis("view")
fcuk::error_analysis("iri")
```
error\_correction\_propostion *Find closest object names*

#### Description

Analyse a typo and suggests the two closest names.

#### Usage

```
error_correction_propostion(asked_objet, method = "jaccard", n = 2)
```
#### Arguments

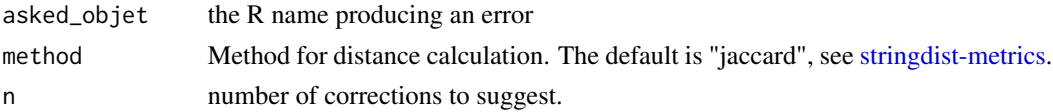

<span id="page-3-0"></span>a character vector with the closest neighbors

#### Examples

```
error_correction_propostion("iri")
```
get\_all\_objets\_from\_r *Extract the name of all objects loaded in the R environments*

#### Description

Fetch the name of all objects loaded in the environments (functions, values, data...)

#### Usage

get\_all\_objets\_from\_r()

#### Value

a list with the names of all objects contained in the environments

#### Examples

```
get_all_objets_from_r()
```
init\_error\_tracker *Init error tracker*

#### Description

After lauching this function, every error message will be analysed. This function is called when loading the package.

#### Usage

init\_error\_tracker()

#### Examples

```
getOption("error")
fcuk::init_error_tracker()
getOption("error")
```
<span id="page-4-0"></span>remove\_error\_tracker *Remove error tracker*

# Description

After lauching this function, the errors will no longer be analysed.

## Usage

```
remove_error_tracker()
```
# Examples

```
getOption("error")
fcuk::remove_error_tracker()
getOption("error")
```
# <span id="page-5-0"></span>Index

add\_fcuk\_to\_rprofile, [2](#page-1-0)

catch\_error, [2](#page-1-0)

error\_analysis, [3](#page-2-0) error\_correction\_propostion, [3](#page-2-0)

fcuk *(*fcuk-package*)*, [2](#page-1-0) fcuk-package, [2](#page-1-0)

get\_all\_objets\_from\_r, [4](#page-3-0)

init\_error\_tracker, [4](#page-3-0)

remove\_error\_tracker, [5](#page-4-0)

stringdist-metrics, *[3](#page-2-0)*